#### วิธีดำเนินการวิจัย

การวิจัยครังนีเป็นการวิจัยเชิงบรรยาย (Descriptive Research) โดยมีชุคประสงค์เพื่อสืกษา รายการปฏิบัติการพยาบาลผู้ป่วยโรคระบบหายใจในโรงพยาบาลชุมชนของจังหวัดสุพรรณบุรี โดย มีลำดับขั้นตอนการดำเนินการวิจัยดังนี้

ประชากรและกลุ่มตัวอย่าง

#### ประชากร

ประชากรในการสืกษาครั้งนี้เปีนผู้ป่วยโรคระบบหายใจที่รับไว้รักษาในแผนกผู้ป่วยใน ของโรงพยาบาลชุมชนทุกขนาดจำนวน 8 แห่งในจังหวัดสุพรรณบุรี จำนวน 189 รายซึ่งเป็นจำนวน ผู้ป่วยเฉลี่ยต่อเดือนของผู้ป่วยโรคระบบหายใจที่เป็นผู้ป่วยในของโรงพยาบาลชุมชนในช่วงวันที่ 1 ตุลาคม พ.ศ. 2540 ถึง 30 กันยายน พ.ศ. 2541 แยกเป็นผู้ป่วยที่เข้ารับการรักษาในโรงพยาบาลแต่ละ ขนาดไค้ ดังนี้

โรงพยาบาลชุมชนขนาด 90 เตียง (1 แห่ง) มีจำนวนผู้ป่วย 34 ราย ต่อเดือน

โรงพยาบาลชุมชนขนาด 60 เตียง (5 แห่ง) มีจำนวนผู้ป่วย 25 ราย ต่อแห่ง รวม 125 ราย ต่อเดือน

โรงพยาบาลชุมชนขนาด 30 เตียง (2 แห่ง) มีจำนวนผู้ป่วย 15 ราย ต่อแห่ง รวม 30 ราย ต่อเดือน

#### กลุ่มตัวอย่าง

คำนวณจำนวนกลุ่มตัวอย่างโดยพิจารณาจำนวนผู้ป่วยโรคระบบหายใจที่เข้ารับการ รักษาเป็นผู้ป่วยในของโรงพยาบาลชุมชนทุกขนาด ในช่วงเวลา 1 เดือน ตามขันตอนต่อไปนี

ขั้นตอนที่ 1 คำนวณกลุ่มตัวอย่างโดยใช้กลุ่มตัวอย่างร้อยละ 25 (เพชรน้อย สิงห์ช่าง ชัย, 2535) ได้จำนวนกลุ่มตัวอย่าง 47 ราย

> ขั้นตอนที่ 2 ดำเนินการเลือกกลุ่มตัวอย่างโดยวิธีการสุ่มตัวอย่างแบบหลายขันตอนตังนี 2.1 สุ่มตัวอย่างโรงพยาบาลตามสัคส่วนจำนวนโรงพยาบาล ตังนี จำนวนโรงพยาบาล 1-3 โรงพยาบาล จะใช้กลุ่มตัวอย่าง 1โรงพยาบาล จำนวนโรงพยาบาล 4 โรงพยาบาลขึ้นไป จะใช้กลุ่มตัวอย่าง 2 โรงพยาบาล

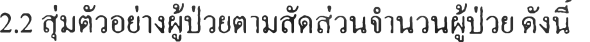

โรงพยาบาลชุมชนขนาด 90 เตียง จำนวน 1 แห่ง ได้ผู้ป่วยกลุ่มตัวอย่างจำนวน

16 คน

โรงพยาบาลชุมชนขนาด 60 เตียง จำนวน 2 แห่ง ได้ผู้ป่วยกลุ่มตัวอย่างจำนวน

24 คน

โรงพยาบาลชุมชนขนาด 30 เตียง จำนวน 1 แห่ง ได้ผู้ป่วยกลุ่มตัวอย่างจำนวน

7 คน

## ขั้นตอนที่ 3 ทำการสุ่มตัวอย่างตามสัดส่วนที่คำนวณได้

ขั้นตอนที่ **4** รวบรวมข้อมูลในระหว่างวันที่ 1 สิงหาคม ถึงวันที่ 31 สิงหาคม 2542 โดย ได้จำนวนกลุ่มตัวอย่างในโรงพยาบาลขนาด 90 เตียง จำนวน 14 ราย โรงพยาบาลขนาด 60 เตียง จำนวน 21 รายและโรงพยาบาลขนาด 30 เตียงจำนวน 10 ราย รวม 45 ราย คิดเป็นร้อยละ 95.74 ของ ขนาดตัวอย่างที่คำนวณได้

# เครื่องมือที่ใข้ในการวิจัย

### ลักษณะเครื่องมือ

เครื่องมือที่ใช้ในการเก็บรวบรวมข้อมูลในการวิจัยครั้งนี้ แบ่งเป็น 2 ส่วน คือ ส่วนที่ 1 เป็น เครื่องมือมีจำนวน 3 ชุด ได้แก่ ชุดที่ 1 แบบสังเกตพฤติกรรมพยาบาลที่ผู้ป่วยได้รับจากพยาบาล ชุด ที่ 2 แบบตรวจสอบจากบันทึกและเอกสารที่เกี่ยวข้องกับการดูแลผู้ป่วย ชุดที่ 3 แบบสัมภาษณ์ผู้ป่วย และส่วนที่ 2 เป็นคู่มือการถึกษา ดังมีรายละเอียดดังนี

## ส่วนที่ 1 เป็นเครื่องมือ 3 ชุด

ชุดที่ 1 แบบสังเกตพฤติกรรมพยาบาล ประกอบด้วย 2 ตอน ได้แก่ ตอนที่ 1 เป็นข้อมูลทั่วไป และตอนที่ 2 เป็นแบบสังเกตพฤติกรรมพยาบาล

ตอนที่ 1 เป็นข้อมูลทั่วไป ได้แก่ ชื่อโรงพยาบาล ชื่อตึก ชื่อ-สกุลผู้ป่วย อายูผู้,ป่วย การ วินิจฉัยโรค วันที่เข้ารับการรักษาไว้ในโรงพยาบาลและวันจำหน่าย

ตอนที่ 2 เป็นแบบสังเกตพฤติกรรมพยาบาล ประกอบด้วยเนื้อหาที่เป็นรายการปฏิบัติ การพยาบาลจำนวน 53 รายการ ที่มีตัวเลข 2 ตำแหน่ง (ตั้งแต่ 01 - 78) เป็นสัญลักษณ์กำกับและพฤติ กรรมการพยาบาลจำนวน 239 พฤติกรรมที่มีตัวเลข 4 ตำแหน่งเป็นสัญลักษณ์กำกับ โดยที่ 2 ตำแหน่งหน้าจุดทศนิยมจะแสดงถึงรายการปฏิบัติการพยาบาล คือ ตังแต่ 01 - 78 เช่น 01.การส่ง

เสริมการออกกำลังกาย **78.** การรับเวรและการส่งเวร เป็นต้น ตามด้วยตัวเลขหลังจุดทศนิยม 2 ตำแหน่งที่แสดงจำนวนพฤติกรรมย่อยในแต่ละรายการ ตั้งแต่ 03 - 27 เช่น 01.04 พูดคุยให้กำลังใจ และกระตุ้นผู้ป่วยให้ออกกำลังกาย เป็นต้น (ดังแสดงไว้ในภาคผนวก ข) ซึ่งรายการปฏิบัติการ พยาบาลและพฤติกรรมพยาบาลนี้สามารถสังเกตได้จากการปฏิบัติการพยาบาลที่ผู้ป่วยกลุ่มตัวอย่าง ไต้รับจากพยาบาล โดยที่แบบสังเกตมีลักษณะเป็นข้อรายการแบบ Check list ว่ามีการ "ปฏิบัติ" หรือ "ไม่ปฏิบัติ" หรือ"ไม่มีสถานการณ์ให้ปฏิบัติ" มีไว้ให้ผู้วิจัยและผู้ช่วยวิจัยทำการบันทึกผลที่ได้ จากการสังเกตพฤติกรรมพยาบาล โดยการทำเครื่องหมายถูก ( $\checkmark$ ) ให้ตรงกับช่องคำตอบ ถ้าสังเกต พบว่าผู้ป่วยได้รับการปฏิบัติที่ตรงกับรายการในแบบสังเกต ให้บันทึกเครื่องหมาย *'Z* ในช่อง "ปฏิบัติ" ถ้าสังเกตพบว่าผู้ป่วยไม่ได้รับการปฏิบัติการพยาบาลตามรายการให้บันทึก เครื่องหมาย *' ร* ในช่อง "ไม่ปฏิบัติ" ถ้าไม่มีสถานการณ์ให้ผู้ป่วยได้รับการปฏิบัติการพยาบาลตามรายการให้ บันทึกเครื่องหมาย ในช่อง "ไม่มีเหตุการณ์ให้ปฏิบัติ" และถ้าผู้สังเกตพบว่าพยาบาลได้แสดง การกระทำนอกเหนือไปจากแบบสังเกตให้ทำการจดบันทึกไว้ในช่อง "หมายเหตุ"

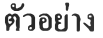

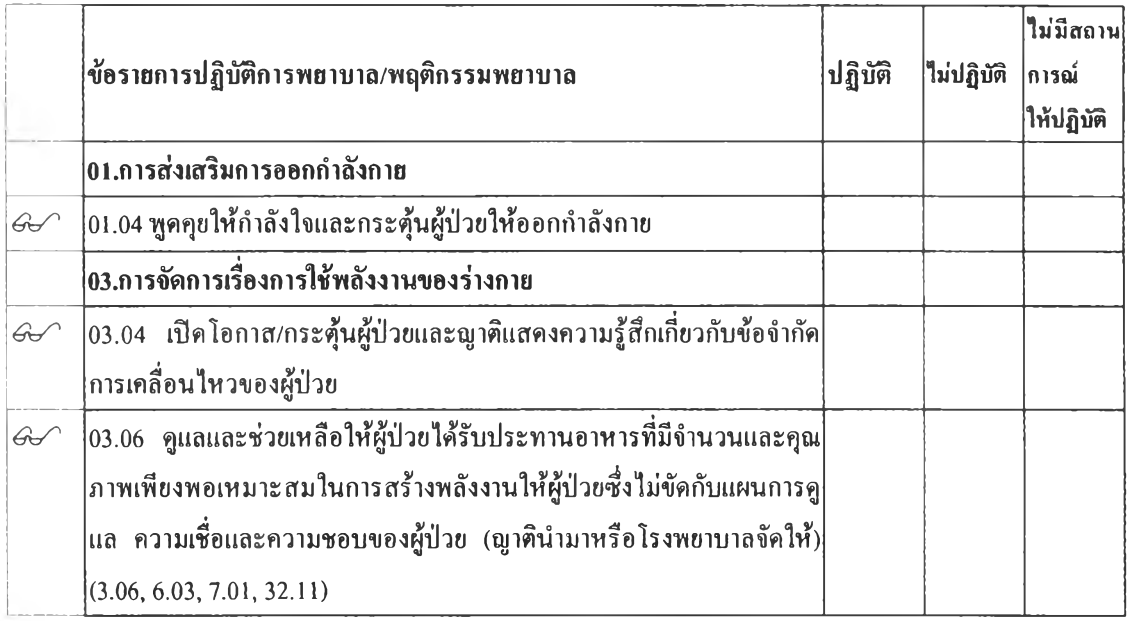

ชุดที่ 2 แบบตรวจสอบเอกสารการดูแลผู้ป่วย ประกอบด้วยเนื้อหาที่เป็นรายการปฏิบัติการ พยาบาล จำนวน 72 รายการที่มีตัวเลข 2 ตำแหน่ง (ตั้งแต่ 01 - 79) เป็นสัญลักษณ์กำกับและพฤติ กรรมการพยาบาลจำนวน 452 พฤติกรรมที่มีตัวเลข 4 ตำแหน่งเป็นสัญลักษณ์กำกับ โดยที่ 2 ตำแหน่งหน้าจุดทศนิยมจะแสดงถึงรายการปฏิบัติการพยาบาล คือ ตั้งแต่ 01 - 79 ตาม เช่น **01.** การ ส่งเสริมการออกกำลังกาย เป็นต้น ตามด้วยตัวเลขหลังจุดทศนิยม 2 ตำแหน่งที่แสดงจำนวนพฤติ ึ กรรมย่อยในแต่ละรายการ ตั้งแต่ 03 – 27 เช่น 01.01 ซักถามผู้ป่วยเกี่ยวกับความต้องการ ความชอบ และความเชือในเรื่องการออกกำลังกาย เป็นต้น (ดังแสดงไว้ในภาคผนวก ข) โดยที่รายการปฏิบัติ การพยาบาล และรายการพฤติกรรมพยาบาลเหส่านี้สามารถตรวจสอบไต้จากเอกสารที่เกี่ยวข้องกับ การดูแลผู้ป่วยกลุ่มตัวอย่าง ไต้แก่ บันทึกทางการพยาบาลทั้งหมดในแฟ้มประวัติผู้ป่วย คาร์เด็กซ์ แผนงานปฏิบัติการพยาบาล คู่มือการปฏิบัติการพยาบาล ลักษณะของแบบตรวจสอบเป็นข้อรายการ แบบ Check list ว่ามีการ "ปฏิบัติ" หรือ "ไม่ปฏิบัติ" หรือ"ไม่มีสถานการณ์ให้ปฏิบัติ" มีไว้ให้ผู้วิจัย และผู้ช่วยวิจัยทำการบันทึก ผลที่ได้จากการตรวจสอบ โดยการทำเครื่องหมายถูก (/) ให้ตรงกับช่อง คำตอบ ถ้าตรวจสอบเอกสารแล้วพบว่ามีการบันทึกหรือจัดทำเอกสารกำกับการดูแลผู้ป่วยกลุ่มตัว อย่างที่ตรงกับรายการในแบบตรวจสอบเอกสารข้อใดให้บันทึกเครื่องหมาย  $\checkmark$  ในช่อง "ปฏิบัติ" ถ้า ตรวจสอบเอกสารแล้วพบว่าไม,มีการบันทึกหรือจัดทำเอกสารกำกับการดูแลผู้ป่วยกลุ่มตัวอย่างตาม รายการให้บันทึก เครื่องหมาย *' ร* ในช่อง "ไม่ปฏิบัติ" ถ้าไม่มีสถานการณ์ให้ผู้ป่วยไต้รับการปฏิบัติ การพยาบาลตามรายการให้บันทึกเครื่องหมาย *' ร* ในช่อง "ไม่มีเหตุการณ์ให้ปฏิบัติ" และในการ ตรวจสอบเอกสารถ้าพบว่าพยาบาลไต้แสดงการกระทำนอกเหนือไปจากแบบตรวจสอบให้ทำการ จดบันทึกไว้ในช่อง "หมายเหตุ"

ตัวอย่าง

|        | ข้อรายการปฏิบัติการพยาบาล/พฤติกรรมพยาบาล                                      | ปฏิบัติ | ในปฏิบัติ | ใม่มีสถาน <br>∣การณ์<br>่ให้ปฏิบัติ |
|--------|-------------------------------------------------------------------------------|---------|-----------|-------------------------------------|
|        | 01.การส่งเสริมการออกกำลังกาย                                                  |         |           |                                     |
| $\Box$ | $ {\scriptstyle 01.01}$ ซักถามผู้ป่วยเกี่ยวกับความต้องการ ความชอบและความเชื่อ |         |           |                                     |
|        | ในเรื่องการออกกำลังกาย                                                        |         |           |                                     |
| $\Box$ | $ {\rm o}$ 1.07 ประเมินสภาพร่างกายและ จิตใจหลังการออกกำลังกาย ได้แก่          |         |           |                                     |
|        | ื่อาการหอบเหนื่อข อัตราการหายใจ สีผิวและการแสดงออกของอารมณ์                   |         |           |                                     |

ชุดที่ 3 แบบสัมภาษณ์ผู้ป่วย ประกอบด้วย เนื้อหาที่เป็นรายการปฏิบัติการพยาบาล จำนวน 38 รายการที่มีตัวเลข 2 ตำแหน่ง (ตั้งแต่ 01 - 67) เป็นสัญลักษณ์กำกับ และพฤติกรรมการพยาบาล จำนวน 94 พฤติกรรมที่มีตัวเลข 4 ตำแหน่งเป็นสัญลักษณ์กำกับ โดยที่ 2 ตำแหน่งหน้าจุดทศนิยมจะ แสดงถึงรายการปฏิบัติการพยาบาล คือ ตั้งแต่ 01 - 67 เช่น 01.การสังเสริมการออกกำลังกาย เป็นต้น ตามด้วยตัวเลขหลังจุดทศนิยม 2 ตำแหน่งที่แสดงจำนวนพฤติกรรมย่อยในแต่ละรายการ ตังแต่ 03 - 27 เช่น 01.05 แนะนำวิธี การป่องกันการบาดเจ็บจากการออกกำลังกาย (ดังแสดงไว้ในภาคผนวก ข) ซึ่งรายการการการปฏิบัติการพยาบาลและรายการพฤติกรรมพยาบาลเหล่านีสามารถเก็บรวบรวมไต้ จากการสัมภาษณ์ผู้ป่วยกลุ่มตัวอย่าง ลักษณะของแบบสัมภาษณ์เป็นข้อรายการแบบ Check list ว่ามี การ "ปฏิบัติ" หรือ "ไม่ปฏิบัติ" หรือ"ไม่มีสถานการณ์ให้ปฏิบัติ" มีไว้ให้ผู้วิจัยและผู้ช่วยวิจัยทำการ บันทึกผลที่ได้จากการสัมภาษณ์ โดยการทำเครื่องหมายถูก ( $\checkmark$ ) ให้ตรงกับช่องคำตอบ ถ้าผู้ป่วย ตอบว่า "ได้รับการปฏิบัติ"ที่ตรงกับรายการในข้อใดให้บันทึกเครื่องหมาย *• ร* ในช่อง "ปฏิบัติ" ถ้าผู้ ป่วยตอบว่า "ไม,ได้รับการปฏิบัติการพยาบาล" ตามรายการในแบบสัมภาษณ์ให้บันทึก เครื่องหมาย  $\checkmark$  ในช่อง "ไม่ปฏิบัติ" ถ้าไม่มีสถานการณ์ให้ผู้ป่วยได้รับการปฏิบัติการพยาบาลตามรายการให้ บันทึกเครื่องหมาย ✔ ในช่อง "ไม่มีเหตุการณ์ให้ปฏิบัติ" และในการสัมภาษณ์ที่ได้รับคำตอบว่า พยาบาลได้แสดงการกระทำนอกเหนือไปจากรายการในแบบสัมภาษณ์ ให้ผู้สัมภาษณ์ทำการจด บันทึกไว้ไนช่อง "หมายเหตุ"

#### ตัวอย่าง

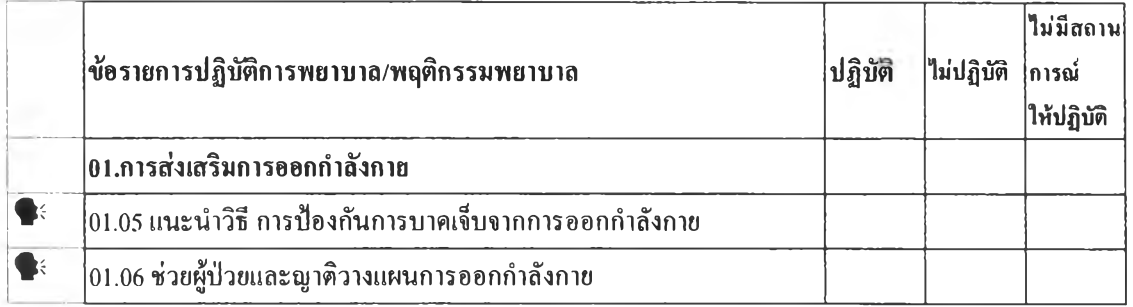

ส่วนที่ 2 คู่มือการทึกษารายการปฏิบัติการพยาบาลผู้ป่วยโรคระบบหายใจที่ผู้วิจัยสร้างขึ้น เพื่อใช้กับเครื่องมือทั้ง 3 ชุด โดยการแจกแจงสถานการณ์หรือบัเญหาต่างๆที่ผู้ป่วยจะต้องได้รับการ ปฏิบัติ ขั้นตอนการทึกษาตามรายละเอียดของคู่มือการศึกษา (ภาคผนวก ข )

### การให้คะแนน

1. รายการพฤติกรรมพยาบาลที่ได้จากการสังเกต การตรวจสอบเอกสารและการ สัมภาษณ์ ได้กำหนดเกณฑ์การให้คะแนนดังนี้

พบการปฏิบัติ ให้ 1 คะแนน

ไม่พบการปฏิบัติ ให้ 0 คะแนน

ไม่พบการการปฏิบัติ เนื่องจากไม่มีสถานการณ์ไม่ต้องให้คะแนน

2. รายการปฏิบัติการพยาบาลข้อที่ผู้ป่วยได้จาก การสังเกต การตรวจสอบเอกสารและการ สัมภาษณ์ ได้กำหนดเกณฑ์การให้คะแนนดังนี้

พบการปฏิบัติ คือ ผู้ป่วยได้รับการปฏิบัติตามรายการพฤติกรรมพยาบาลข้อใดข้อหนึ่ง หรือมากกว่า 1 ข้อให้ 1 คะแนน

ม่พบการปฏิบัติ คือ ผู้ป่วยไม่ไค้รับการปฏิบัติตามรายการพฤติกรรมพยาบาลข้อราย การใดเลยให้ 0 คะแนน

ไม่พบการการปฏิบัติ เนื่องจากไม่มีสถานการณ์ไม่ต้องให้คะแนน

### การคิดคะแนน

นำคะแนนดิบที่ไค้จากการคืกษาค้วยเครื่องมือทั้ง 3 ชุดมาคิดคะแนนดังนี้คือ

1. นำคะแนนรายการพฤติกรรมพยาบาลที่ตรวจสอบไค้แต่ละรายการในกลุ่มตัว อย่างแต่ละรายการมารวมกันและนำมาคิดเป็นค่าร้อยละ จะไค้ค่าร้อยละของรายการพฤติกรรม พยาบาลที่พบแต่ละรายการของกลุ่มตัวอย่าง

2. นำคะแนนข้อรายการปฏิบัติการพยาบาลที่สืกษาไค้แต่ละรายการในกลุ่มตัวอย่าง แต่ละรายมารวมกันนำมาคิดเป็นค่าร้อยละ จะไค้ค่าร้อยละของรายการปฏิบัติการพยาบาลที่พบแต่ ละรายการของกลุ่มตัวอย่าง

3. ไม่ต้องนำรายการที่ไม่มีการปฏิบัติ เนื่องจากไม่มีสถานการณ์ให้ปฏิบัติ มาคิด คะแนน

## ขนตอนการสร้างเครื่องมือ

การสร้างเครื่องมือทั้ง 3 ชุด เพื่อสืกษารายการปฏิบัติการพยาบาลในผู้ป่วยโรคระบบ หายใจ ผู้1วิจัยมีวิธีการสร้างเครื่องมือดังนี้คือ

1. สืกษาทบทวนเอกสาร และงานวิจัยเกี่ยวกับลักษณะพยาธิสภาพของโรคระบบ หายใจ ทั้ง 3 โรค ได้แก่ โรคหืด โรคปอดอักเสบและโรคปอดอุดกั้นเรื้อรัง ลักษณะโครงสร้างและ การให้บริการพยาบาลของโรงพยาบาลชุมชน การปฏิบัติการพยาบาลผู้ป่วยโรคระบบหายใจ บัเญหา ทางการพยาบาลของในผู้ป่วยโรคระบบหายใจและ ชุดข้อมูลมาตรฐานการปฏิบัติการพยาบาล

2. สร้างรายการปีญหาทางการพยาบาลที่เกิดขึนไค้ในผู้ป่วยโรคระบบหายใจโดยใช้ รายการวินิจฉัยการพยาบาลของ NANDA ตามแบบแผนของหน้าที่ทางภาวะสุขภาพ (Health functional patterns)^รายการข้อวินิจฉัยการพยาบาลจำนวนปีญหา 28 รายการ

3.สร้างรายการปฏิบัติการพยาบาลขึ้นตามแนวคิดของระบบหมวดหมู่การปฏิบัติ การพยาบาลของ NIC ทั้งหมด 6 หมวด ที่ประกอบค้วยหมวดรายการปฏิบัติการพยาบาลโดยตรง 5 หมวดและหมวดการปฏิบัติการพยาบาลโดยอ้อม 1 หมวด ซึ่งในแต่ละหมวดจะมีรายการปฏิบัติการ พยาบาลตั้งแต่ 1 - 25 รายการและแต่ละรายการปฏิบัติการพยาบาลจะประกอบด้วยพฤติกรรม พยาบาลย่อย 3 - 27 พฤติกรรม ซึ่งรวมรายการปฏิบัติการพยาบาลทั้งสิ้น 81 รายการ โดยเป็นการ พยาบาลโดยตรงจำนวน 64 รายการ การพยาบาลโดยอ้อมจำนวน 17 รายการ และเป็นพฤติกรรม พยาบาลรวมทั้งสิ้น 866 พฤติกรรม

4. นำรายการปฏิบัติการพยาบาลมากำหนดเป็นลักษณะของเครื่องมือที่ใช้ในการ เก็บรวบรวมข้อมูลแบ่งเป็น 2 ส่วน คือ ส่วนที่ 1 เป็นเครื่องมือมีจำนวน 3 ชุด ได้แก่ ชุดที่ 1 แบบ สังเกตพฤติกรรมพยาบาลที่ผู้ป่วยได้รับจากพยาบาล ชุดที่ 2 แบบตรวจสอบจากบันทึกและเอกสาร ที่เกี่ยวช้องกับการดูแลผู้ป่วย ชุดที่ 3 แบบสัมภาษณ์ผู้ป่วย และส่วนที่ 2 เป็นคู่มือการคืกษา

### การตรวจสอบคุณภาพเครื่องมือ

## การหาความตรงตามเนึ๋อหา (Content validity)

1. นำรายการวินิจฉัยการพยาบาลและรายการปฏิบัติการพยาบาลที่เป็นเครื่องมือทั้ง 3 ชุด พร้อมคู่มือไปให้ผู้ทรงคุณวุฒิจำนวน 10 ท่านที่มีคุณสมบัติสองประการ คือ 1) เป็นผู้เชี่ยวชาญทาง การปฏิบัติการพยาบาลโรคระบบหายใจและ 2) เป็นพยาบาลวิชาชีพที่มีประสบการณ์การทำงาน ทางคลีนิคในงานผู้ป่วยในของโรงพยาบาลมาอย่างน้อย 5 ปี ตรวจสอบความตรงของเนื้อหา ความ ครอบคลุมและความสอดคล้องตามวัตถุประสงค์ตลอดจนให้ข้อเสนอแนะในการปรับปรุงแก้ไข โดยมีการพิจารณาดังนี้

- 1.1 รายการปฏิบัติการพยาบาลที่จะเกิดขึ้นในผู้ป่วยโรคระบบหายใจ
	- 1.1.1 พิจารณาความสอดคล้องของข้อรายการปฏิบัติการพยาบาลกับพฤติ กรรมการแสดงออก
	- 1.1.2 พิจารณาความกระจ่างชัดของข้อความ ข้อบกพร่อง ความยากง่ายและความ ถูกต้องทางวิชาการและการปฏิบัติจริงของแต่ละข้อรายการ
	- 1.1.3 เพิ่มเติมรายการปฏิบัติการพยาบาลที่ผู้ทรงคุณวุฒิเห็นว่าไม่ครอบคลุม
- 1.2 รายการวินิจฉัยการพยาบาล
	- 1.2.1 พิจารณารายการวินิจฉัยการพยาบาลที่มีความเป็นไปได้ที่จะเกิดขึ้นในผู้ป่วย โรคระบบหายใจ

1.2.2 เพิ่มเติมรายการวินิจฉัยการพยาบาลที่ผู้ทรงคุณวุฒิเห็นว่าไม่ครอบคลุม 2. นำรายการวินิจฉัยการพยาบาล รายการปฏิบัติการพยาบาลและพฤติกรรมการพยาบาล ที่ผ่านการตรวจสอบจากผู้ทรงคุณวุฒิโดยที่รายการวินิจฉัยการพยาบาล รายการปฏิบัติการพยาบาล และพฤติกรรมการพยาบาลที่ได้นำหนักคะแนนน้อยกว่า 0.80 จะถูกตัดออก (ผู้ทรงคุณรุฒิเห็นด้วย 8 ท่าน) หลังจากนันนำรายการปฏิบัติการพยาบาลและพฤติกรรมการพยาบาลมาปรับปรุงแก้ไขและ ได้เครื่องมือที่ประกอบด้วยประกอบด้วยรายการปฏิบัติการพยาบาลที่เป็นการพยาบาลโดยตรง จำนวน 60 รายการ และโดยออมจำนวน 17 รายการรวมทังสิน 77 รายการและพฤติกรรมพยาบาล รวมทั้งสิ้น 785 พฤติกรรม

## การหาความเที่ยงของเครื่องมือ (Reliability)

ผู้วิจัยและผู้ช่วยวิจัยจำนวน 2 คน นำเครื่องมือทั้ง 3 ชุดไปทดลองใช้กับกลุ่มตัวอย่าง จำนวน 5 ราย จากบันนำมาหาค่าความเที่ยงระหว่างผู้ตรวจสอบ (Interobserver Reliability) ตามวิธี ของ William A. Scott. (อ้างใน บุญธรรม กิจปรีดาบริสุทธ,2534) (ตังแสดงในภาคผนวก ค) โดยได้ ค่าความเที่ยง ตังนี้

> เครื่องมือชุดที่ 1 แบบสังเกตพฤติกรรมพยาบาล ได้ค่าความเที่ยง = 0.92 เครื่องมือชุดที่ 2 แบบตรวจสอบเอกสารการดูแลผู้ป่วย ได้ค่าความเที่ยง = 0.94 เครื่องมือชุดที่ 3 แบบสัมภาษณ์ผู้ป่วย ได้ค่าความเที่ยง = 0.84

ซึ่งค่าความเที่ยงของแบบตรวจสอบที่มีค่ามากกว่า 0.70 ขึ้นไป จึงยอมรับว่ามีความเที่ยง สามารถนำไปใช้ในการวิจัยได้

### การเก็บรวบรวมข้อมูล

ผู้วิจัยดำเนินการเก็บรวบรวมข้อมูลด้วยตนเองและผู้ช่วยวิจัย โดยมีขั้นตอนดังนี้

1. ผู้วิจัยทำหนังสือจากคณะพยาบาลศาสตร์ ชุฬาลงกรณ์มหาวิทยาลัยไปยังผู้อำนวย การโรงพยาบาลอู่ทอง โรงพยาบาลเดิมบางนางบวช โรงพยาบาลด่านช้างและโรงพยาบาลบางปลา ม้าเพื่อขออนุญาตเก็บรวบรวมข้อมูล

2.ผู้วิจัยนำหนังสือที่ผ่านการอนุญาตให้เก็บรวบรวมข้อมูลจากผู้อำนวยการโรง พยาบาลแล้วเข้าพบและประสานงานกับหัวหน้ากลุ่มงานการพยาบาลเพื่อชี้แจงวัตถประสงค์ในการ วิจัย รายละเอียดวิธีเก็บข้อมูล หอผู้ป่วยที่ต้องการเก็บข้อมูล กำหนดวันเวลาที่**จ ะ**เก็บรวบรวมข้อมูล และขอความร่วมมือจากหัวหน้ากลุ่มงานการพยาบาลและหัวหน้างานผู้ป่วยในชีแจงให้เจ้าหน้าที่ ทางการพยาบาลในหน่วยงานผู้ป่วยในรับทราบก่อนเข้าไปเก็บรวบรวมข้อมูล

3. ขั้นตอนในการเก็บรวบรวมข้อมูล

3.1 การเตรียมผู้ช่วยวิจัย

3.1.1 การกำหนดคุณสมบัติผู้ช่วยวิจัยซึ่งได้กำหนดคุณสมบัติไว้ดังนี 3.1.1.แป็นพยาบาลวิชาชีพ มีความสามารถและประสพการณ์ในการ ปฏิบัติการพยาบาลในหอผู้ป่วยในที่ให้การดูแลผู้ป่วยโรคระบบหายใจ อย่างน้อย 3ปี 3.1.1.2 เป็นผู้ยินดีให้ความร่วมมือ มีความเข้าใจระเบียบ วิธีวิจัยและวิธี

การเก็บรวบรวมข้อมูล ตลอดจนมีเวลาเพียงพอที่จะร่วมมือในงานวิจัยนี้

3.1.2 ทำการคัดเลือกผู้ช่วยวิจัยจำนวน 3 คน

3.1.3 ทำการชี้แจงผู้ช่วยวิจัย โดยการประชุมชี้แจง อธิบายวัตถุประสงค์ บัเญหา การวิจัย วิธีดำเนินการวิจัย วิธีการเก็บรวบรวมข้อมูล โดยการใช้แบบสังเกตและคู่มือการสังเกต รวมทั้งเปีดโอกาสให้ผู้ช่วยวิจัยได้ซักถามข้อสงสัย และได้ตอบและอธิบายข้อสงสัยจนชัดเจน เพื่อ ให้เกิดความเข้าใจตรงกัน ในเรื่องวิธีการเก็บรวบรวมข้อมูล

3.1.4 ทดลองใช้เครื่องมือโดยผู้วิจัยและผู้ช่วยวิจัยในกลุ่มตัวอย่างจำนวนทั้ง สิน 5 ราย โดยไม่ปรึกษาคัน หลังสินสุดการทดลองผู้วิจัยและผู้ช่วยวิจัยนำผลการตรวจสอบของตน มาหาความเที่ยงของการตรวจสอบ

3.2 ผู้วิจัยและผู้ช่วยวิจัยวางแผนร่วมกันเพื่อกำหนดวัน เวลา สถานที่ในการตรวจ สอบโดยกำหนดแผนการตรวจสอบดังนี้

3.2.1 ผู้วิจัยประสานงานกับพยาบาลหอผู้ป่วยนอกเรื่องกลุ่มตัวอย่างที่ทำการ สืกษา วิธีสุ่มตัวอย่าง ตลอดจน จำนวนกลุ่มตัวอย่าง กำหนดวิธีการแจ้งข่าวแก่ผู้วิจัยและผู้ช่วยวิจัย เมื่อกลุ่มตัวอย่างเข้ารับการรักษาในหอผู้ป่วย

3.2.2 ผู้วิจัยและผู้ช่วยวิจัยจะเริ่มทำการเก็บรวบรวมข้อมูล ตังแต่วันที่ 1 สิงหาคม พ.ศ. 2542 ถึง วันที่ 31 สิงหาคม พ.ศ. 2542 หรือเมื่อกลุ่มตัวอย่างครบตามจำนวน

3.3.3 กำหนดเวลาในการเข้าไปสังเกตในหอผู้ป่วยตั้งแต่เวลา 08.00 น. - 20.00 น. ของแต่ละวัน พักเวลา 12.00 - 12.30 น. และ17.00 - 17.30น. โดยการตรวจสอบผู้ป่วยตังแต่รับ ใหม่จนจำหน่าย โดยที่ผู้วิจัยและผู้ช่วยวิจัยแต่ละคนจะรับผิดชอบสังเกตผู้ป่วยในช่วงเวลาเดียวกัน ไม่เกิน4 ราย

3.3 วิธีการตรวจสอบรายการปฏิบัติการพยาบาลในผู้ป่วยโรคระบบหายใจ เป็นตังนี้ 3.3.1 ผู้วิจัยและผู้ช่วยวิจัยจะเข้าไปที่หอผู้ป่วยก่อนเวลา 30 นาทีเพื่อตรวจเยี่ยม ผู้ป่วยสืกษาแพัมประวัติผู้ป่วยและร่วมรับพีงการส่งเวรอาการของผู้ป่วยที่เป็นกลุ่มตัวอย่าง ร่วมกับ บุคลากรในหอผู้ป่วยเพื่อวางแผนในการตรวจสอบล่วงหน้าโดยจะอยู่ในตำแหน่งที่เหมาะสมที่ สามารถตรวจสอบการปฏิบัติงานได้ชัดเจนและไม่ขัดขวางต่อการปฏิบัติงานของบุคลากรทางการ พยาบาล

3.3.2 ไม่ริเริ่มการปฏิบัติการพยาบาลใดๆด้วยตัวของผู้ตรวจสอบเว้นแต่กรณีฉุก

เฉิน

3.3.3 จะร่วมให้การพยาบาลเฉพาะในกรณีที่พยาบาลผู้รับผิดชอบหรือผู้ป่วย

ร้องขอ

3.4วิธีการบันทึกข้อมูล

3.4.1 จะบันทึกข้อมูลทันที เมื่อสิ้นสุดการตรวจสอบหรือภายในเวลา 15 นาที

3.4.2 การบันทึกจะบันทึกในแบบตรวจสอบ 1 ชุด ต่อผู้ป่วย 1 ราย เท่านั้นและใช้ แบบตรวจสอบนี้ตั้งแต่เริ่มรับใหม่จนจำหน่าย

3.4.3 หลังสิ้นสุดการตรวจสอบในแต่ละวัน ผู้วิจัยและผู้ช่วยวิจัย ทำการตรวจ สอบข้อมูล ความเรียบร้อย และสมมูรณ์ของการบันทึกทุกครั้งของการบันทึก

## การวิเคราะห์ข้อมูลทางสถิติ

ผู้วิจัยทำการวิเคราะห์ข้อมูลโดยใช้โปรแกรมสำเร็จรูป SPSS และมีขันตอนการวิเคราะห์ค้งนี

1. ข้อมูลทั่วไปของกลุ่มตัวอย่างผู้ป่วยโรคระบบหายใจ โดยการแจกแจงความถี่ ร้อยละ

2. ข้อมูลรายการปฏิบัติการพยาบาลจำแนกตามหมวดหมู่รายการปฏิบัติการพยาบาลของ **NIC** โดยการแจกแจงความถี่และร้อยละ

3. ข้อมูลรายการปฏิบัติการพยาบาลจัดกลุ่มตามข้อวินิจฉัยการพยาบาลของ NANDA โดย การแจกแจงความถี่และร้อยละ